# LA RÉSOLUTION DE PROBLÈMES

 $\frac{1}{10}$ <br> $\frac{1}{10}$ 

LES OUTILS NUMÉRIQUES

# DES REPRÉSENTATIONS DIVERGENTES

### **Enseignant**

- S'approprier le problème
- En avoir une représentation
- Analyser les données du problème et les relations qui les lient
- Par analogie, comparer ce nouveau problème aux précédents déjà rencontrés
- Avoir conscience qu'il existe différents types de problèmes
- Dessiner, schématiser
- Faire plusieurs essais
- Savoir expliquer ce qu'on a voulu dire

### **Elève**

- Ecrire quelque chose
- Trouver la solution
- Faire des opérations
- Calculer
- Marquer une phrase réponse

### Définition du problème mathématique:

Un problème mathématique est constitué d'un ensemble d'informations...

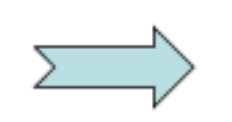

La présentation de ces informations peut être variée: texte, tableau, schéma, graphique, dessin...

Ce questionnement est souvent

qui résout le problème.

explicite: formulation d'une question,

mais peut être à la charge de celui

...faisant l'objet d'un questionnement ou d'une consigne...

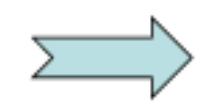

...ce qui nécessite une recherche ou un traitement...

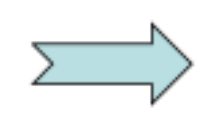

...qui implique l'utilisation de notions et d'outils mathématiques.

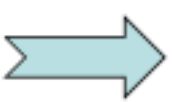

Il faut construire un chemin, un raisonnement pour parvenir à une solution.

Les notions et les outils font la spécificité du problème mathématique...

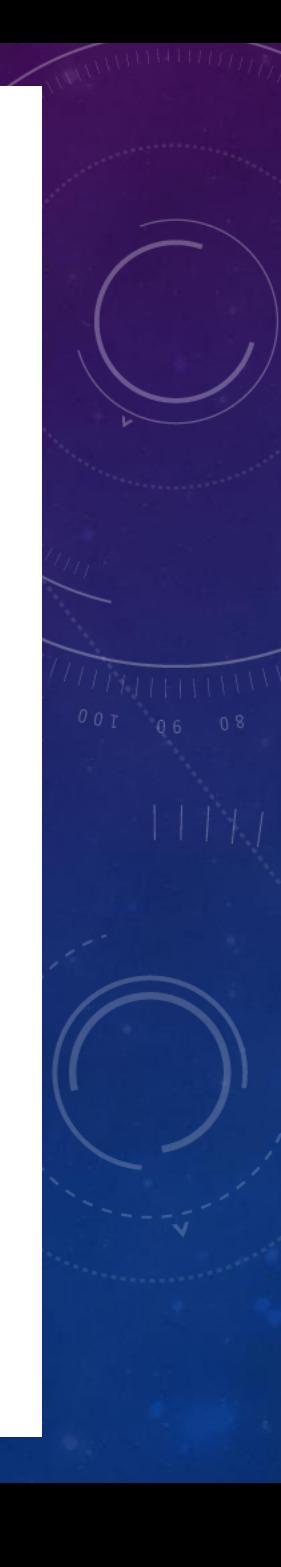

## ET LE NUMÉRIQUE DANS TOUT ÇA….

• Lors de cette formation, plusieurs outils et sites ont été utilisés. Il ne s'agit pas d'utiliser à tout prix l'outil numérique mais bien d'en faire un usage modéré et pertinent. Certaines situations passent obligatoirement par l'utilisation de l'outil numérique (photos problèmes – vidéos problèmes - tableur), alors que dans d'autres situations, le numérique concours à la mise en scène pédagogique et à la préparation du cours.

# LES OUTILS PROPOSÉS AU COURS DES 7 MISSIONS

### **Missions**

 $\pm 01$  Je cogite, tu cogites....

 $-02$ Une vidéo pour tout résoudre

 $-03$  On se tient à carreaux

- 04 Gardez vos proportions

 $-05$  Un problème de papier

 $=$  06 A table !

-07 Du QI pour du Qr

### MISSION 1 :

### Description :

Lors de cette mission, il s'agissait de résoudre un problème ouvert, sans données numériques, qui s'apparente davantage à un problème de logique ou d'énigme mathématique.

#### Ressources :

Le site [Cogithème](http://www.jeu-logique.fr/index.php?wh=debut&lgg=fr) propose en accès libre quelques exemples de problèmes de ce type. Pour simuler le classement on peut utiliser une des nombreuses créations d'activités proposées par le site [Learning Apps.](https://learningapps.org/)

Autres sites et ressources [http://www.eren.lautre.net/portesdelaforet/jeux/e](http://www.eren.lautre.net/portesdelaforet/jeux/enigmath/) nigmath/

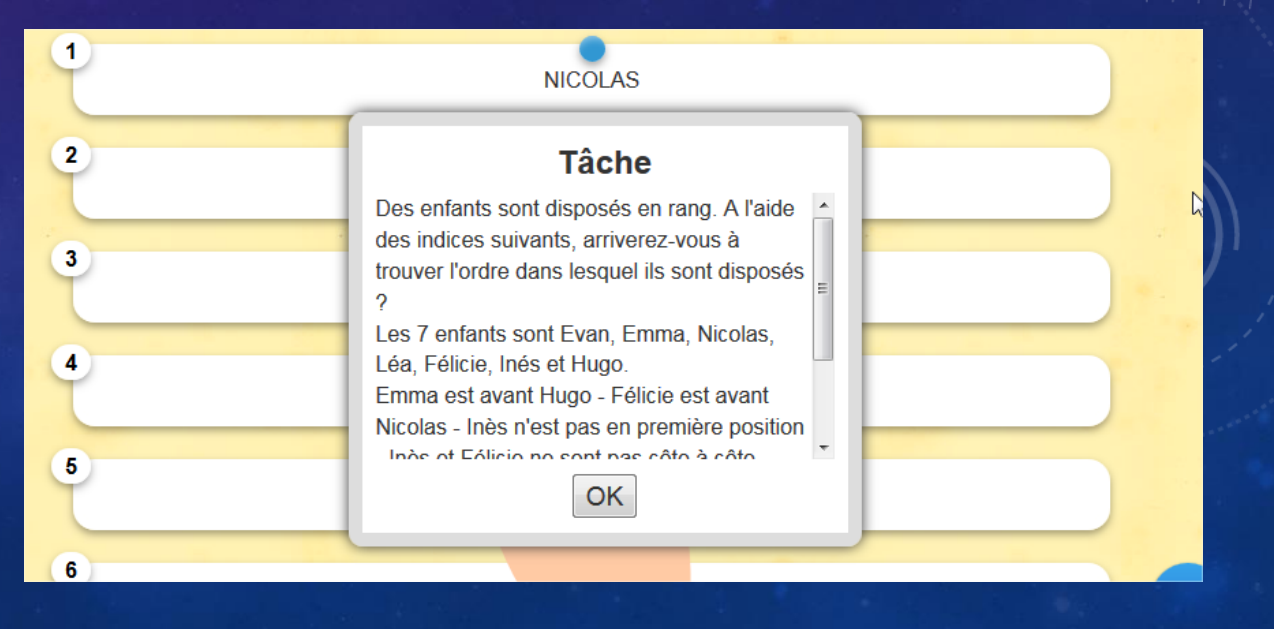

### Description :

Une vidéo problème mis en scène par des élèves et où il faudra prélever des informations. Une situation problème filmée permet à des élèves de mieux comprendre le contexte et donc s'approprier les données numériques. L'élève avance à sa guise et sera amené à créer et jouer ses propres problèmes.

#### Ressources :

Pour cette deuxième mission nous utilisons une vidéo-problème proposé sur le site de l'académie de Poitiers : <http://ww2.ac-poitiers.fr/math/spip.php?article940>

Autres sites et ressources [https://www.semainedesmaths.ulaval.ca/eleves](https://www.semainedesmaths.ulaval.ca/eleves-du-primaire/enigmes/)du-primaire/enigmes/

es énigmes à destination d'élèves du cycle 3 Mathématiques 2. 5 ordinateurs en panne qu'il faut réparer **2 écrans cass 18 ordinateurs sans cla** 

> **prix de deux souris orix d'un écran 6** prix d'un clavier est 3 fois plus cher qu'une souris

#### Description :

Dans ce problème présenté au format pdf on pose un contexte et on donne plusieurs informations. Il s'agit de faire le tri et d'observer un plan pour déduire des données manquantes.

#### Ressources :

Ce problème est issu de la BRNE, [neteduc](https://www.neteduc-cloud.fr/Portail) propose des fiches problèmes souvent doublées en version simple ou complexe. Mais le site va plus loin en proposant une résolution de problème sous forme de parcours interactif qui permet à l'élève de construire le sens, de bénéficier d'un guidage dans la résolution pour apprendre à faire ce chemin intellectuel lorsqu'il est face à un problème complexe.

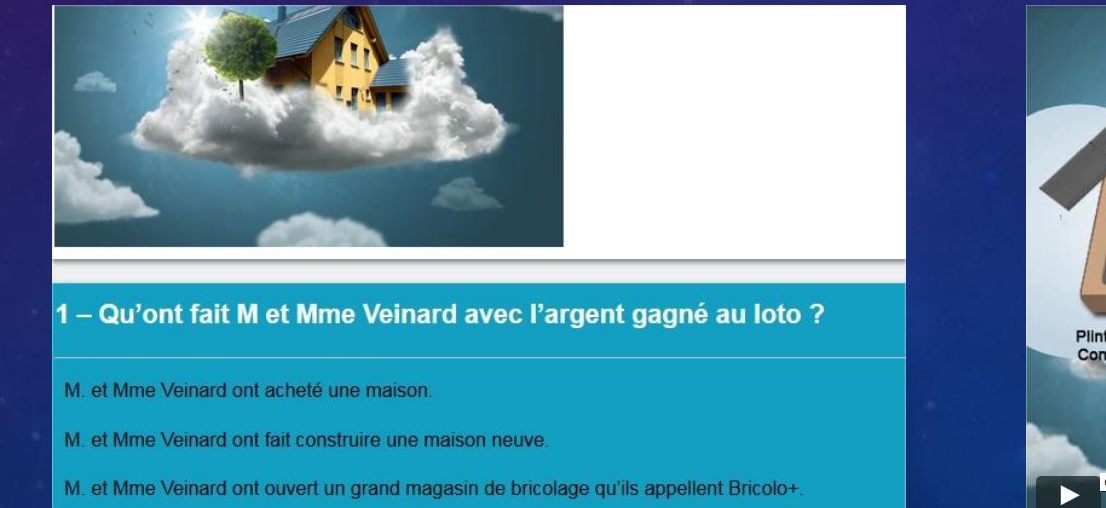

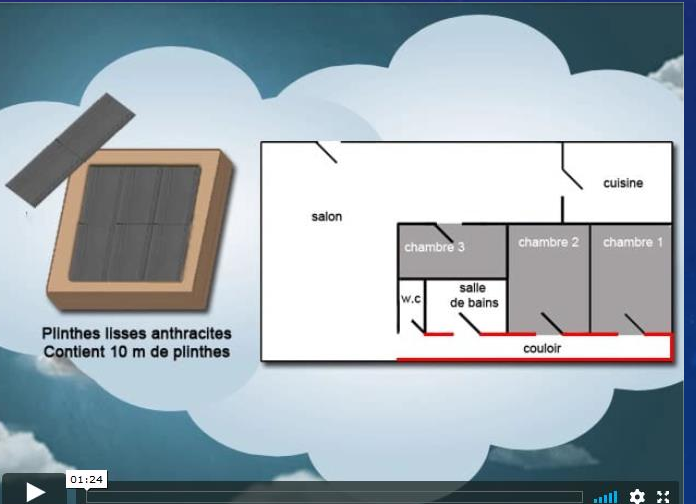

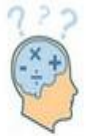

Enoncés de problèmes arithmétiques à l'usage des enseignants

Accueil À propos Enseigner la résolution de problèmes

Banque d'énoncés de problèmes arithmétiques et son outil de recherche multi-critères.

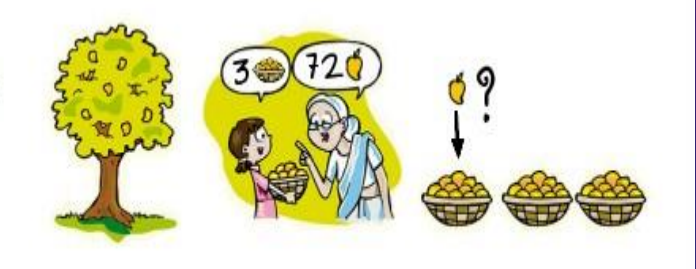

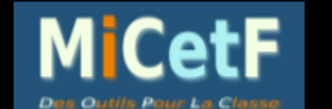

### Résolution de Problèmes

ACCUEIL | CE1 | CE2 | CM1 | CM2 | LIBRES | PISTES | PROPOS

Résolution de problèmes (ACCUEIL

ans cet espace, vous trouverez une série de problèmes rangés par niveau (CE1, CE2, CM1, CM2) et classé. ERGNAUD : voir ci-dessous).

es élèves peuvent répondre en ligne aux problèmes proposés.

enseignant peut sélectionner 4 problèmes et créer un fiche à imprimer.

es enfants peuvent proposer des problèmes qui, s'ils sont retenus, apparaissent sur la page "LIBRES". es enseignants peuvent eux aussi proposer des problèmes en remplacement de ceux proposés sur les pages Cl

L'académie de Poitiers et le site MiCetF proposent des problèmes catégorisés selon la typologie de Vergnaud. On trouvera de nombreux sites qui proposent des banques de problèmes classés selon cette typologie : https://www4.ac-nancy-metz.fr/ia54-

circos/ienvandoeuvre/sites/ienvandoeuvre/IMG/pdf/banque de problemes selon la typologie de vergnaud.pdf

Le problème est hébergé sur Padlet, mur virtuel très pratique si l'on souhaite créer une banque de problèmes pour la classe. Exemple : <https://padlet.com/iensaintes/problemesc3>

#### Description :

Cette mission fait appel à une photo problème. On s'inspire du projet Maths en Vie, où l'idée est de faire émerger des situations problèmes à partir de photographies prisent dans l'environnement de l'élève. Ancrer les mathématiques au réel afin d'améliorer la compréhension en résolution de problèmes. Développer la perception des élèves sur les objets mathématiques qui nous entourent.

#### Ressources :

[Maths en vie e](http://www.ac-grenoble.fr/ien.st-gervais/mathsenvie/)t projet [Chasse aux maths](https://ecolebranchee.com/wp-content/uploads/2016/08/EB_V19N1-Sept2016_Chasse_Maths.pdf).

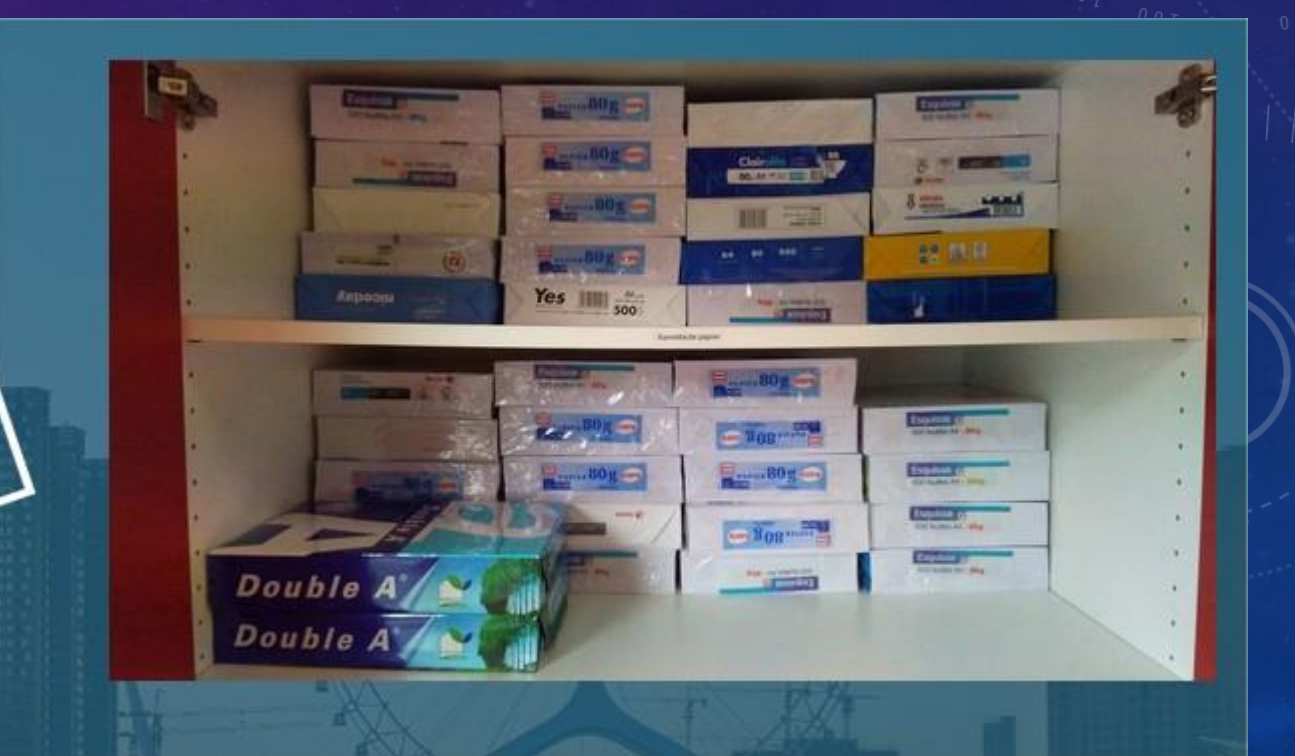

#### Description :

L'utilisation d'un tableur pour résoudre un problème ouvert où les solutions peuvent être multiples ou nécessitent une multitude d'essai/erreur à defaut de savoir construire des équations avec inconnues.

#### Ressources :

Une série d'exercices construite avec un tableur, les données sont déjà organisées dans un tableur, les élèves testent le tableur pour trouver la solution la plus avantageuse, on pourra même si ce n'est qu'au programme du collège, commencer à étudier certaines formules et comment elles s'écrivent.

<http://revue.sesamath.net/spip.php?article53>

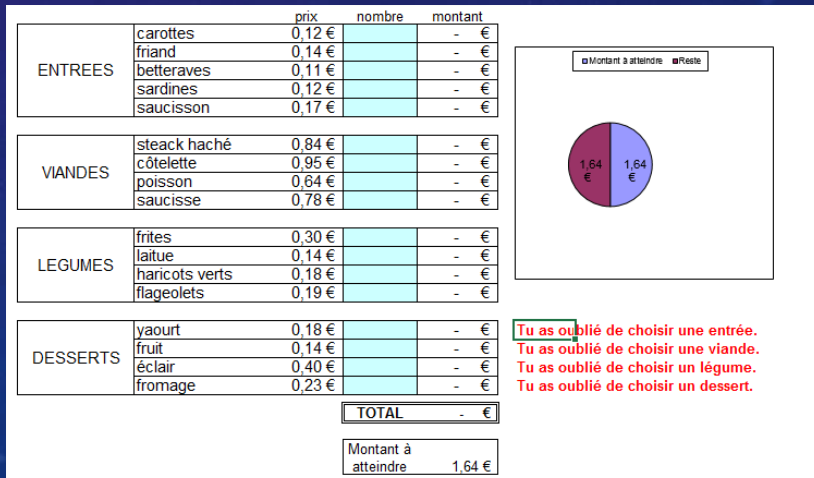

# LA RÉSOLUTION DE PROBLÈMES DANS UN ESCAPE GAME

La formation est proposée sous la forme d'un escape game. Cette mise en scène pédagogique concourt à motiver les élèves pour résoudre les problèmes proposés.

Quelques pistes : <https://laclassedemallory.net/tag/escape-game/>

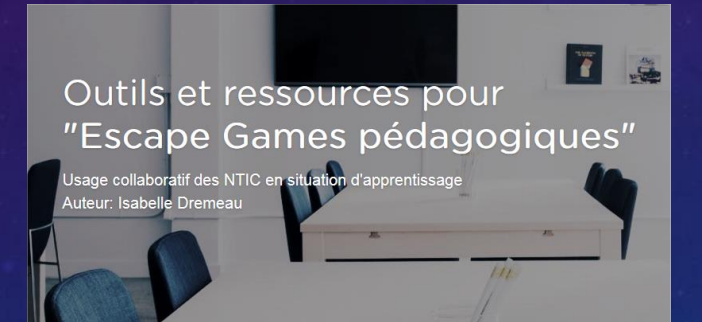

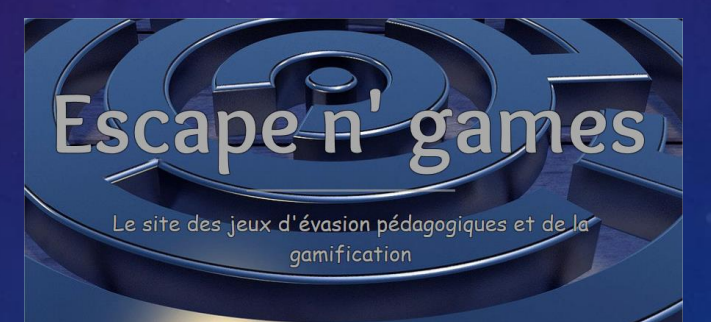

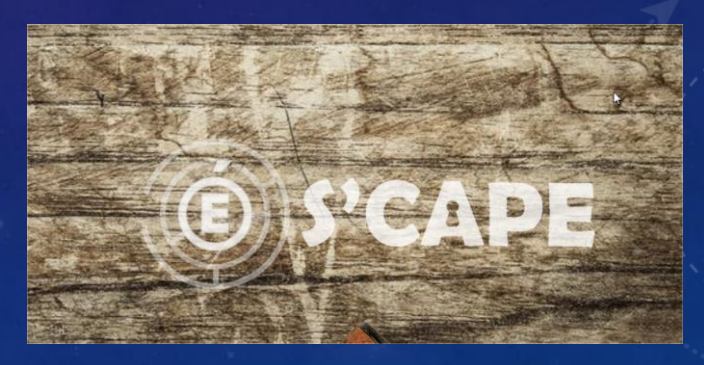